**SSLCertStoreViewer Crack Keygen**

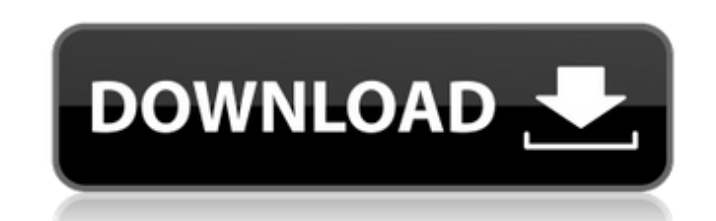

#### **SSLCertStoreViewer Crack Product Key Download X64 [Latest 2022]**

SSLCertStoreViewer is a software application that scans for all installed SLL certifications on your local system store. It enables you to preview any expired ones, and it displays various information. A simple application with minimalistic interface The software is delivered as a compressed folder, and you only need to unzip it. There are no system requirements to speak of, as it only scans and provides information on local certificates. SSLCertStoreViewer scans for CA, private, root, software publisher, enterprise trust, trusted publisher, and untrusted certificate store. It offers information on the issuer, the date of issuance and expiry date. Any store that is not up-to-date is displayed in red. Export your list of certificates to various formats Alongside the automatic scanning feature, you can also employ the application to create a list of all certificates and export them as HTML, XML, TXT, or CSV. Unfortunately, you cannot create separate lists for valid and expired one. Everything is put in the same document. You can utilize this software on any system as it is portable and can be run anywhere with an operating system later than Windows XP. The interface is pretty minimalistic as it provides a scanning and a report button. You cannot search the Internet for information on the certificates present on your system. From this aspect, it is quite limited. A reliable tool for all types of users In conclusion, SSLCertStoreViewer accomplishes what it sets out to do. You can overview all the certifications stored on your system, and you can access certain information about them. Unfortunately, there are some limitations regarding interface and functionality. On the plus side, you can easily carry it on a USB drive, and you can export all data to several formats. All in all, it is worth trying out as it is free to use.Q: Evaluate indefinite integral \$\int\sin(x)\cos(x)\ dx\$ Evaluate \$\displaystyle\int\sin(x)\cos(x)\ dx\$ By using integration by parts I get \$\displaystyle\int\sin(x)\cos(x)\ dx=x\sin(x)+\int\cos(x)\ dx\$ So I'm stuck after this point. How to evaluate \$\displaystyle\int\cos(x)\ dx\$? Thanks in advance. A: \$\$\int\cos x \

#### **SSLCertStoreViewer Crack + With License Key**

View and export SLL certificates from the Windows certificate store. When installed, this registry value will be updated to the current date. It automatically lists out any expired certificates, and it can export certificates to HTML, XML, CSV, and TXT files. Install and Run SSLCertStoreViewer: Click on the Download link and save the file to your Desktop. If you have the software already installed, move it to your desktop and make sure you have the latest version. Otherwise, run the executable from the saved file. When SSLCertStoreViewer is installed, a shortcut will be placed on your Desktop for easier access. In order to see all certificates, it is necessary to log into your account. On Windows XP, right-click on the Desktop icon, select Run As Administrator, then select Open. After logging into your account, click on the Start button and then on Programs. Open SSLCertStoreViewer. Your certificates will be shown on a login screen. To view or export them, simply click on the Scan button. You can navigate to a specific screen by clicking on the desired tab. Important Note:When exporting certificates to HTML, XML, TXT, or CSV files, you cannot select to export only certificates that expired after the current date. While this is not essential, it would be helpful for keeping track of your various files. SSLCertStoreViewer Download Link: Expired Certificate Viewing and Exporting Feature in SSLCertStoreViewer: Expired certificates can be viewed by browsing to For example, you would go to to view all the expired certificates on your system. The information is displayed in a table, and you can export it to a CSV file (text file) by choosing a directory. Example: You can also export this information to HTML, XML, TXT, and CSV files by clicking on the Export button. The file will be saved to the directory that you have selected in step 5. File Export Format: HTML - Used when the code is viewed in a web browser. Files that are saved as HTML are converted to web page and open when they are viewed. XML - Used when exporting to a text document. It contains all the data that is contained in the HTML file. In some instances, the data aa67ecbc25

## **SSLCertStoreViewer Crack+ Torrent PC/Windows [Latest]**

The purpose of this application is to provide information on the certificates that are issued and installed on the computer system. This software supports Windows XP and later systems, and it utilizes the certificate store. The software scans the whole local system for all certificate information stored there. You can select the certificates that need to be shown and scanned. For example, the software will show the keys in the personal certificates store, and it will show the keys in the Enterprise Root Certificate Store. The software supports various interfaces such as HTTP, FTP, and various Web pages. It also supports more than 20 certificate formats. In addition, the application is very well integrated with Internet Explorer and Mozilla Firefox. It is also compatible with different languages. The software comes with a rich help file that contains detailed instructions on how to use it. In addition, you can also find many links to some useful Web pages regarding Internet certificate management on Microsoft. You can find a list of supported versions below. SSLCertStoreViewer Full Version SSLCertStoreViewer Mobile SSLCertStoreViewer is one of the best tools available for managing certificates, both, on the local machine and on the Internet. The more you know about these certificates, the better you can protect your computer system, your identity and your privacy. Unfortunately, there are some limitations regarding interface and functionality. On the plus side, you can easily carry it on a USB drive, and you can export all data to several formats. All in all, it is worth trying out as it is free to use. If your computer contains a system-wide certificate, certificates.msc has the list of certificates that are installed on your computer. It also serves to show expired certificates. SSLCertStoreViewer 3.8.0.2663 - Scan Certificate for Missing Certificate Issuer Description: The purpose of this application is to provide information on the certificates that are issued and installed on the computer system. This software supports Windows XP and later systems, and it utilizes the certificate store. The software scans the whole local system for all certificate information stored there. You can select the certificates that need to be shown and scanned. For example, the software will show the keys in the personal certificates store, and it will show the keys in the Enterprise Root Certificate Store. The software supports various interfaces such as HTTP, FTP, and various Web pages. It also supports more than 20 certificate formats. In addition, the application is very well

## **What's New in the?**

SSLCertStoreViewer is a software application that scans for all installed SLL certifications on your local system store. It enables you to preview any expired ones, and it displays various information. A simple application with minimalistic interface The software is delivered as a compressed folder, and you only need to unzip it. There are no system requirements to speak of, as it only scans and provides information on local certificates. SSLCertStoreViewer scans for CA, private, root, software publisher, enterprise trust, trusted publisher, and untrusted certificate store. It offers information on the issuer, the date of issuance and expiry date. Any store that is not up-to-date is displayed in red. Export your list of certificates to various formats Alongside the automatic scanning feature, you can also employ the application to create a list of all certificates and export them as HTML, XML, TXT, or CSV. Unfortunately, you cannot create separate lists for valid and expired one. Everything is put in the same document. You can utilize this software on any system as it is portable and can be run anywhere with an operating system later than Windows XP. The interface is pretty minimalistic as it provides a scanning and a report button. You cannot search the Internet for information on the certificates present on your system. From this aspect, it is quite limited. A reliable tool for all types of users In conclusion, SSLCertStoreViewer accomplishes what it sets out to do. You can overview all the certifications stored on your system, and you can access certain information about them. Unfortunately, there are some limitations regarding interface and functionality. On the plus side, you can easily carry it on a USB drive, and you can export all data to several formats. All in all, it is worth trying out as it is free to use. Language: License: Price: Free File Size: 2.57 MB Developer: Rating: Latest Releases: Latest version: v1.6.0.9 File name SCLearnAfterFirstRun.exe File date 17 Mar 2012 File size 3.05 MB Update: v1.5.0.9 File date 24 Jan 2012 File size 2.6 MB

### **System Requirements:**

\* 4GB or more RAM (8GB recommended). \* 1920x1080 resolution or higher. \* DirectX 9.0c. \* A video card that supports at least 64MB of video memory. \* 6 or more available hard drive space. \* Internet connection. \* DVD-ROM drive or equivalent storage media. \* A web browser such as Internet Explorer or Mozilla Firefox \* An Internet connection. \* Sound card that supports the Dolby Digital or D

# Related links:

[https://rathskellers.com/wp-content/uploads/2022/07/IRingtoneMaker\\_Crack\\_X64.pdf](https://rathskellers.com/wp-content/uploads/2022/07/IRingtoneMaker_Crack_X64.pdf) <https://mdotm.in/no1-html-compressor-lite-edition-with-license-code-x64/> <https://roundabout-uk.com/ultimate-process-manager-free/> <http://www.rti-evaluation.org/wp-content/uploads/2022/07/harvoi.pdf> [https://shopuskart.com/wp-content/uploads/2022/07/Young\\_039s\\_experiment.pdf](https://shopuskart.com/wp-content/uploads/2022/07/Young_039s_experiment.pdf) [https://www.webcard.irish/wp-content/uploads/2022/07/FlexiMusic\\_Generator\\_Crack\\_\\_\\_Free\\_MacWin\\_March2022.pdf](https://www.webcard.irish/wp-content/uploads/2022/07/FlexiMusic_Generator_Crack___Free_MacWin_March2022.pdf) <https://www.safedentalimplants.org/wp-content/uploads/2022/07/haryfra.pdf> <https://josebonato.com/wave-parameters-calculator-free-2022-new/> <http://facebizarre.com/2022/07/10/himemx-download-latest/> <https://studiolegalefiorucci.it/2022/07/10/special-relativity-calculator-crack/> <http://realslant.com/?p=12954> <https://automarkt.click/wp-content/uploads/2022/07/reedas.pdf> <https://glass710.cl/2022/07/10/gnumeric-portable-crack-2022-latest/> [https://cscases.com/wp-content/uploads/2022/07/Microsoft\\_Windows\\_Memory\\_Diagnostic.pdf](https://cscases.com/wp-content/uploads/2022/07/Microsoft_Windows_Memory_Diagnostic.pdf) [https://tucorsetera.com/wp-content/uploads/2022/07/WxSnow\\_Crack\\_\\_With\\_Full\\_Keygen\\_Download\\_Final\\_2022.pdf](https://tucorsetera.com/wp-content/uploads/2022/07/WxSnow_Crack__With_Full_Keygen_Download_Final_2022.pdf) <https://www.residenzagrimani.it/2022/07/10/avimerin-product-key-win-mac/> [https://dulcexv.com/wp-content/uploads/2022/07/MyConnection\\_PC\\_Lite\\_Edition\\_3264bit\\_Latest.pdf](https://dulcexv.com/wp-content/uploads/2022/07/MyConnection_PC_Lite_Edition_3264bit_Latest.pdf) <https://www.viizair.com/metaclip-crack-2022-new/> <https://4v19.com/clean-my-registry-free-download-win-mac-updated/> <https://psychomotorsports.com/wp-content/uploads/2022/07/435ed7e9f07f7-853.pdf>